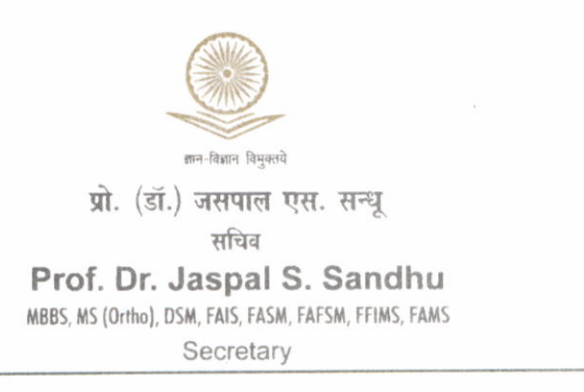

## सत्यमेव जयते

## विश्वविद्यालय अनुदान आयोग **University Grants Commission**

 $($ मानव संसाधन विकास मंत्रालय, भारत सरकार $)$ (Ministry of Human Resource Development, Govt. of India)

बहादुरशाह ज़फ़र मार्ग, नई दिल्ली-110002 Bahadur Shah Zafar Marg, New Delhi-110002

Ph.: 011-23239337, 23236288, Fax: 011-23238858, email: jssandhu.ugr@nic.in

## D.o. No. F.91-3/2014 (GS)

## Dear Sir/ Madam,

You may be aware that the UGC had constituted a Task Force to review the existing arrangements for the safety and security of girls & women in particular and of the entire youth in general on the campuses of institutions of higher learning. It is necessary that the University/Institute/College must have a committee and a separate cell to deal with issues of gender based violence and gender sensitization programs, to evaluate, assist and support Higher Educational Institutes to meet certain requirements which will make mandatory in order to give effect to a policy of zero tolerance on campuses for gender based violence and harassment with a view to eliminating cultures of impunity (and also cultures of silence and complicity). The Cell could provide on-going management advice, supervision and oversight, as well as information material from time-to-time. The senior oflicers/faculty members, including Registrar of the University, and Principal of the College should keep a close watch to ensure that such incidents do not occur at all.

Further, the University/ Institute/ College may develop a page on their web-site for lodging such complaints of Sexual harassment afid also place a complaint register in the Registrar/Principal office for the purpose. If any such incident comes to the notice of the authorities, action should be taken against the erring official/faculty members promptly under intimation to UGC.

With regards,

Yours sincerely, e all (Jaspal S. Sandhu)

The Vice-Chancellor of all the Universities.

Copy to :

Publication Officer, UGC for uploading on UGC website.

gels are

(Jaspal S. Sandhu)

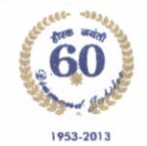

27<sup>th</sup> January, 2015